## Коды ошибок блоков №20 и №10

## №20

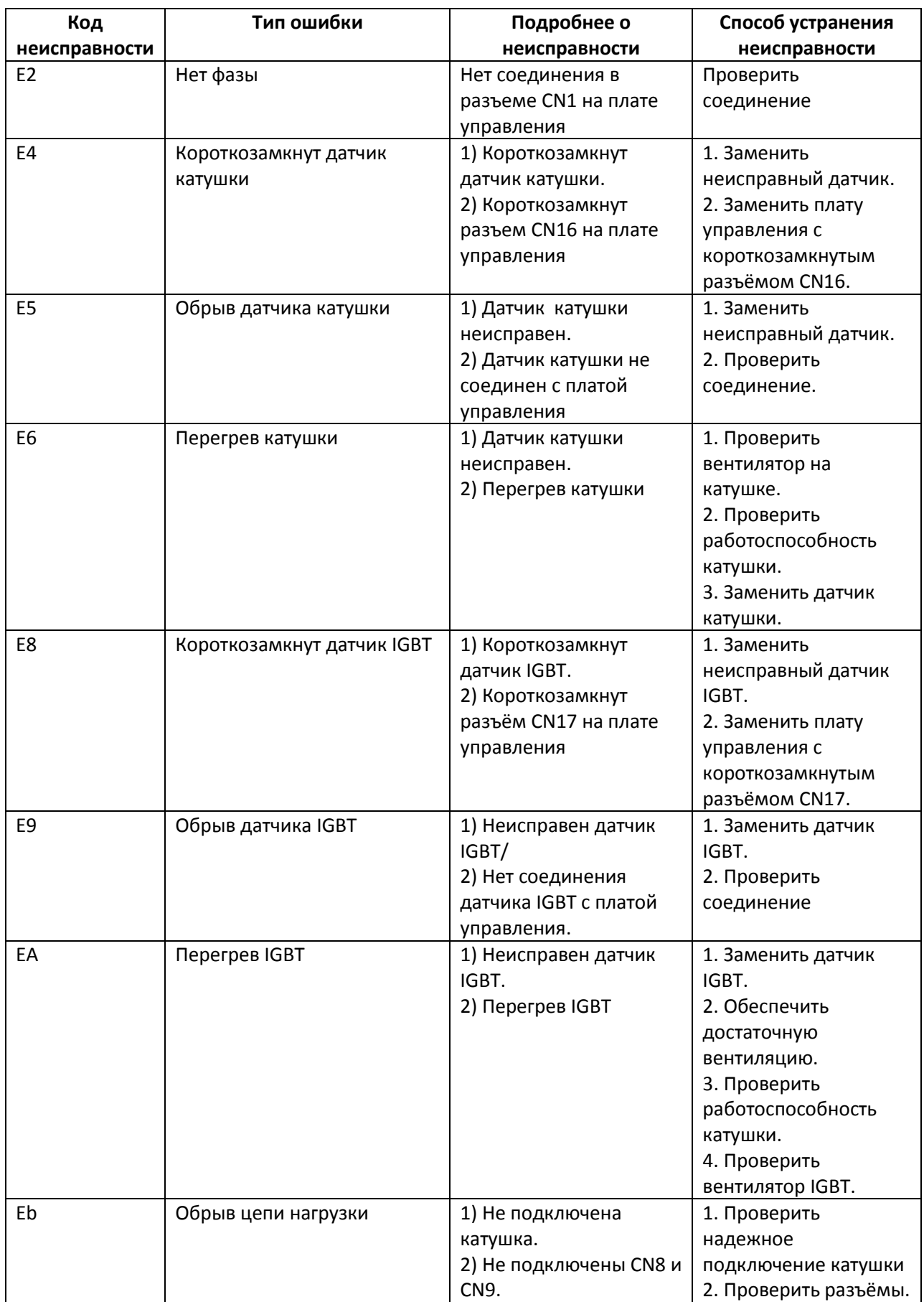

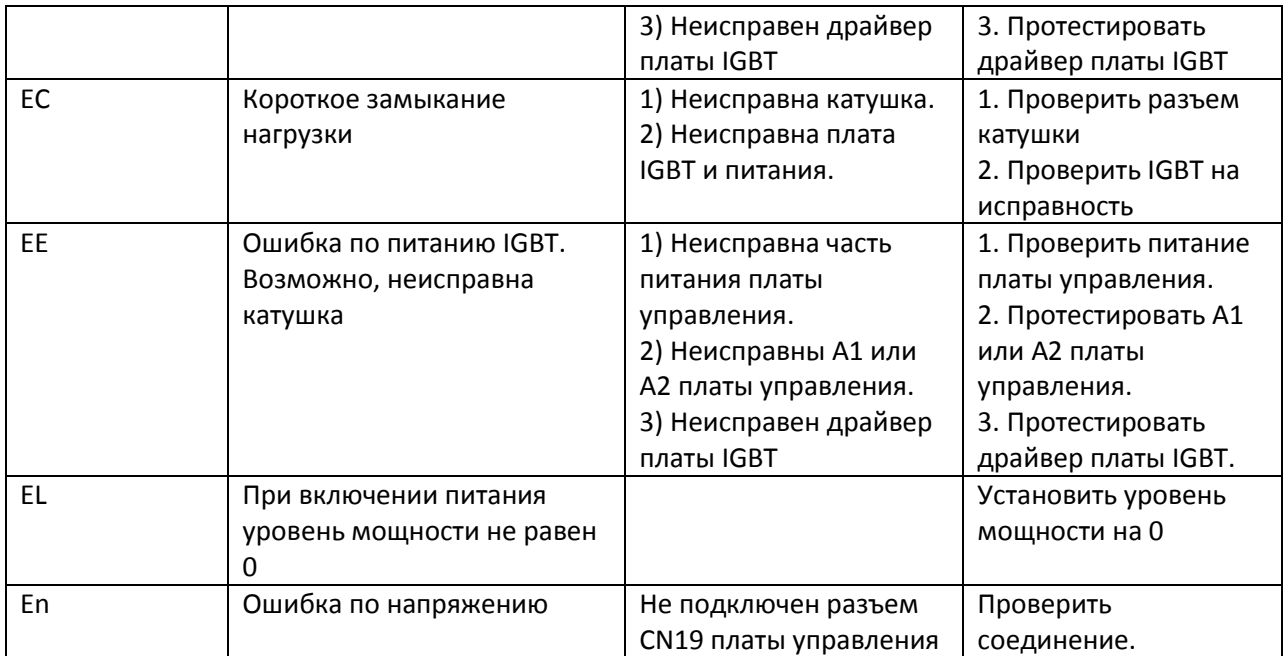

## №10

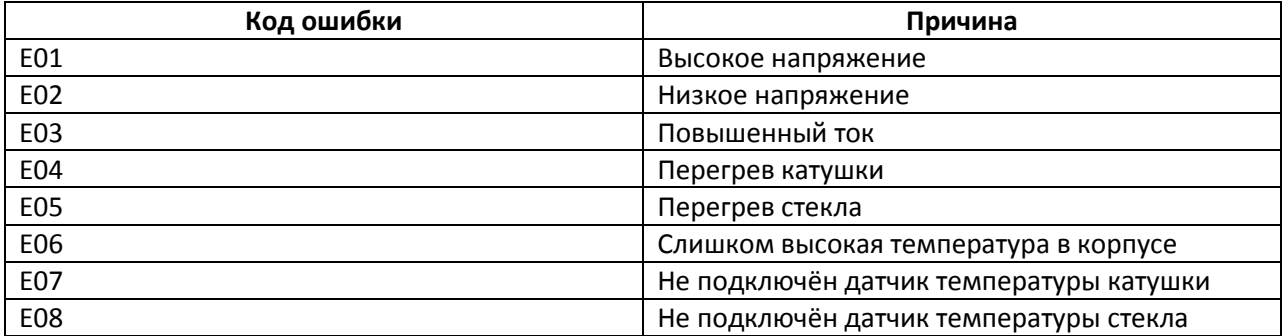